### ФЕДЕРАЛЬНОЕ АГЕНТСТВО ЖЕЛЕЗНОДОРОЖНОГО ТРАНСПОРТА Федеральное государственное бюджетное образовательное учреждение высшего образования «Петербургский государственный университет путей сообщения Императора Александра I» (ФГБОУ ВО ПГУПС)

Кафедра «Строительство дорог транспортного комплекса»

# **РАБОЧАЯ ПРОГРАММА**

*дисциплины* Б1.В.9 «ТЕХНОЛОГИЯ, МЕХАНИЗАЦИЯ И АВТОМАТИЗАЦИЯ ЖЕЛЕЗНОДОРОЖНОГО СТРОИТЕЛЬСТВА»

для специальности 23.05.06«Строительство железных дорог, мостов и транспортных тоннелей»

> по специализации «Тоннели и метрополитены»

Форма обучения – очная, заочная

Санкт-Петербург 2023

#### **1. Цели и задачи дисциплины**

Рабочая программа дисциплины составлена в соответствии с требованиями федерального государственного образовательного стандарта высшего образования – специалитет по специальности 23.05.06 Строительство железных дорог, мостов и транспортных тоннелей (далее - ФГОС ВО), утвержденного «27» марта 2018 г., приказ Минобрнауки России № 218 с изменениями, утвержденными приказом Минобрнауки России от 27 февраля 2023 г. № 208, с учетом профессионального стандарта 10.027 «Специалист в области проектирования транспортных тоннелей» утвержденный приказом Министерства труда и социальной защиты Российской Федерации от 18 апреля 2022 г. № 218н (зарегистрирован Министерством юстиции Российской Федерации 20 мая 2022 г., регистрационный № 68543).

Целью изучения дисциплины является формирование у обучающихся знаний, умений и навыков в области технологии, механизации и автоматизации железнодорожного строительства.

Для достижения поставленной цели решаются следующие задачи:

разработки технологических процессов строительства железнодорожного пути, мостов, транспортных тоннелей и метрополитенов, руководство этими процессами;

организации и осуществление постоянного технического надзора за ходом строительства пути, мостов, тоннелей и других искусственных сооружений на транспорте;

выбора современных машин, механизмов, оборудования и их эффективное использование в разработанных технологических схемах;

контроля качества поступающих на объекты строительных материалов и изделий, осуществление контроля за соблюдением технологических операций;

осуществления мероприятий за соблюдением нормативных документов при производстве работ;

− обеспечения норм экологической безопасности при строительстве железнодорожного пути и искусственных сооружений.

### **2. Перечень планируемых результатов обучения по дисциплине, соотнесенных с установленными в образовательной программе индикаторами достижения компетенций**

Планируемыми результатами обучения по дисциплине (модулю) является формирование у обучающихся компетенций (части компетенций). Сформированность компетенций (части компетенции) оценивается с помощью индикаторов достижения компетенций.

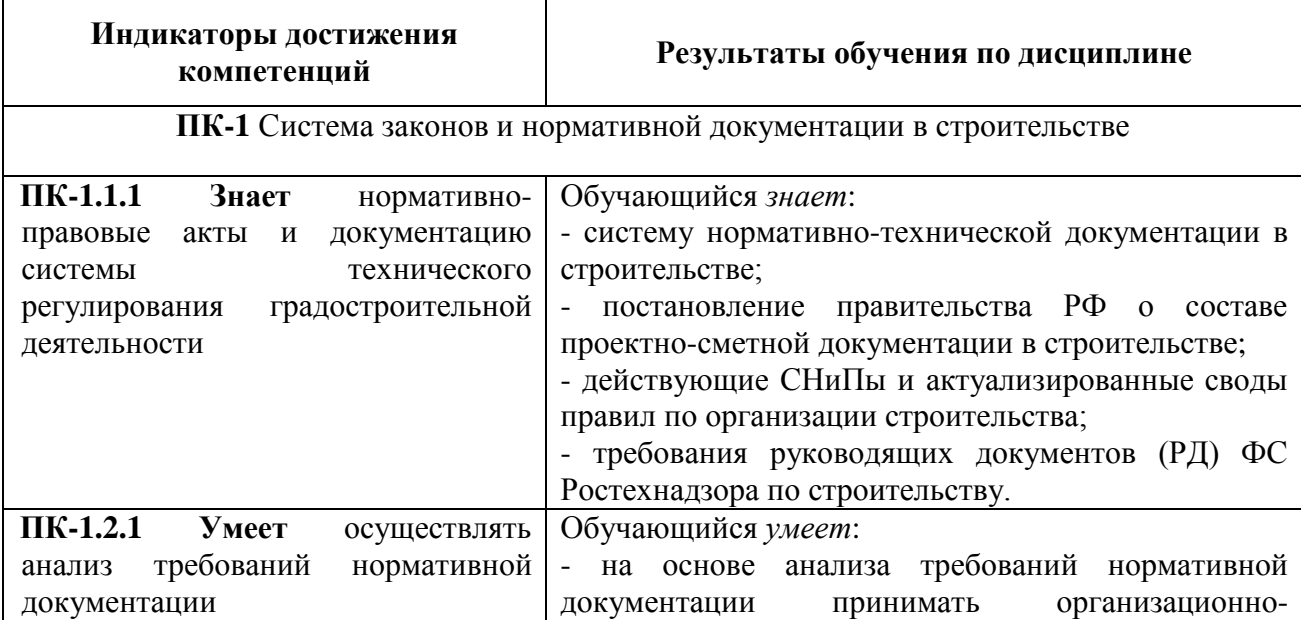

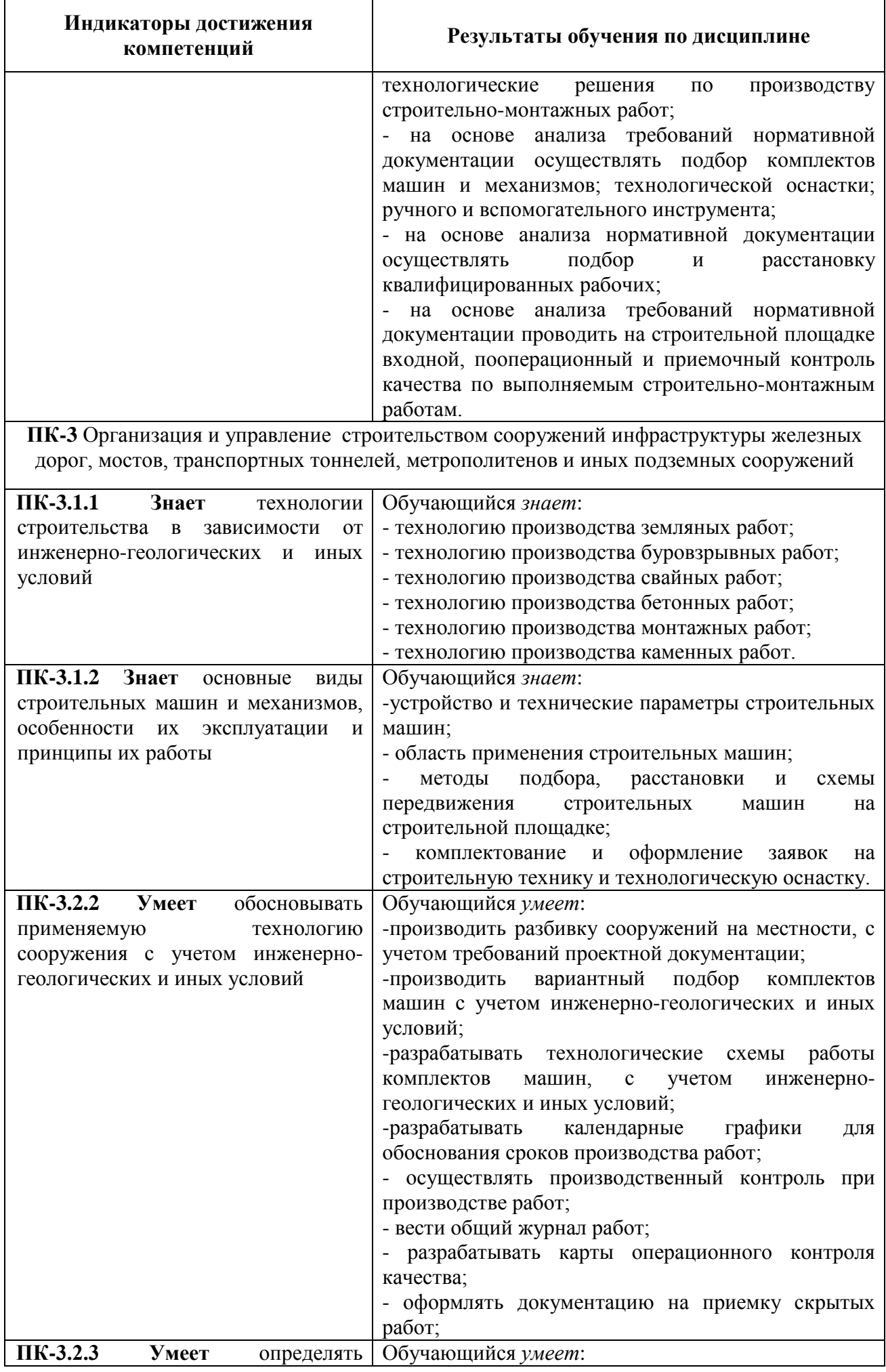

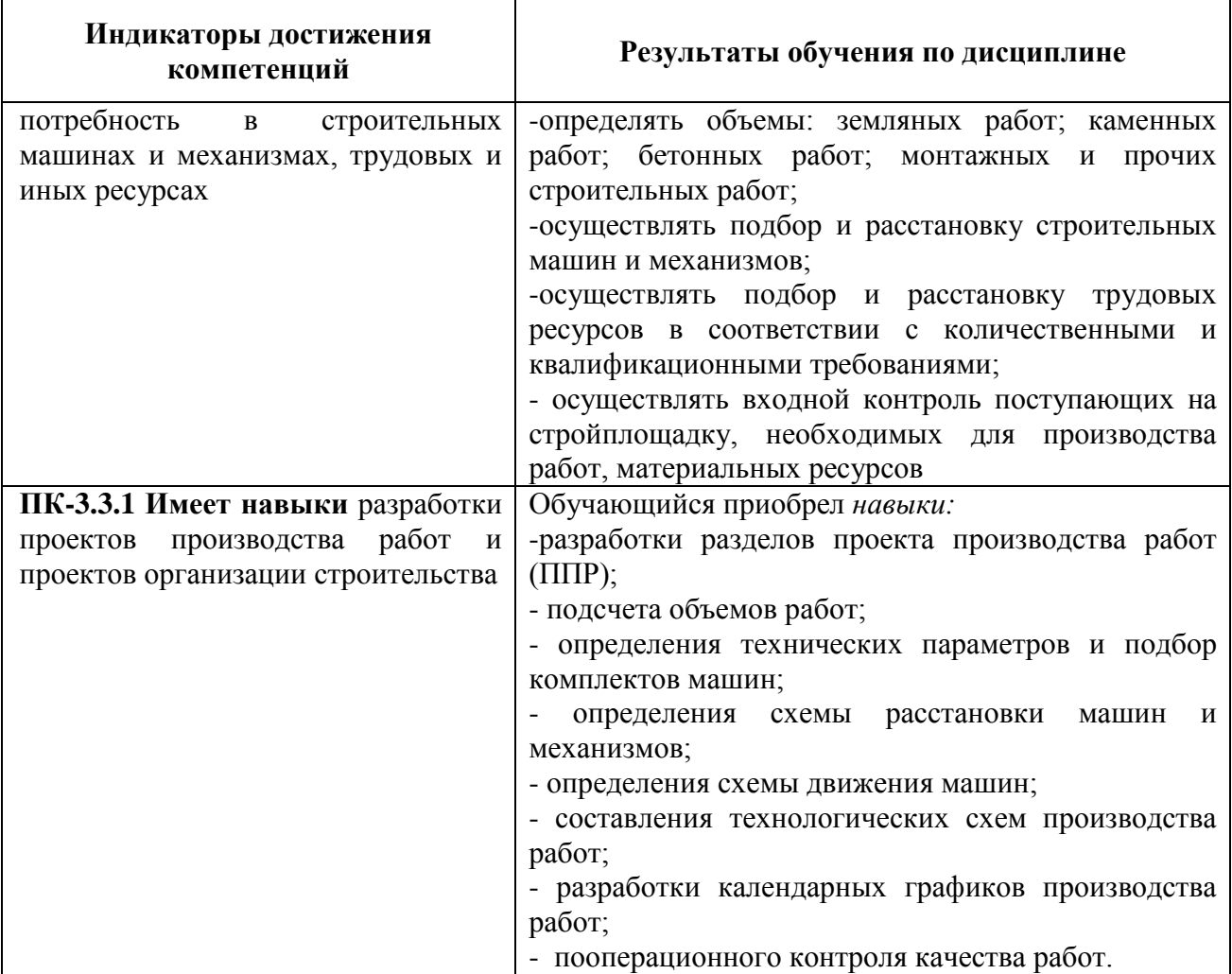

# **3. Место дисциплины в структуре основной профессиональной образовательной программы**

Дисциплина относится к части, формируемой участниками образовательных отношений, блока 1 «Дисциплины (модули)».

### **4. Объем дисциплины и виды учебной работы** Для очной формы обучения:

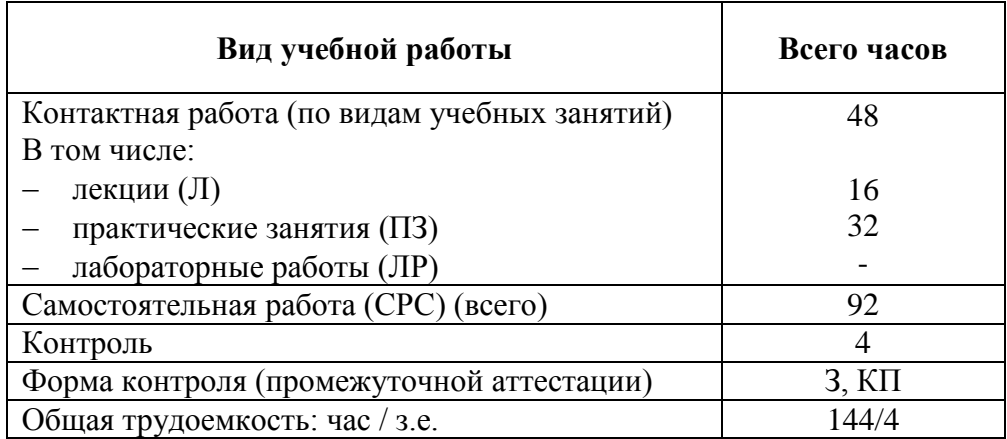

Для заочной формы обучения:

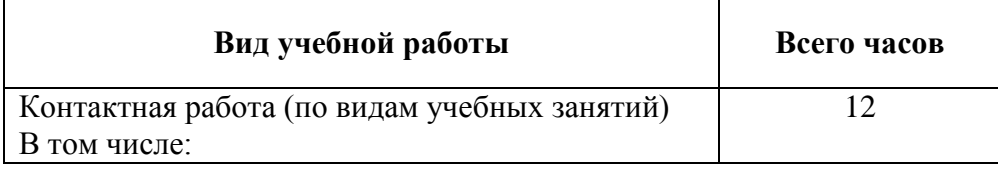

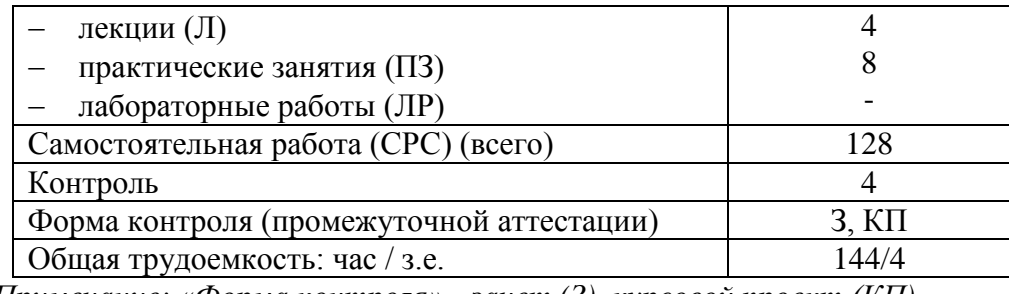

*Примечание: «Форма контроля» - зачет (З), курсовой проект (КП).*

# **5. Содержание и структура дисциплины**

5.1. Разделы дисциплины и содержание рассматриваемых вопросов Для очной формы обучения

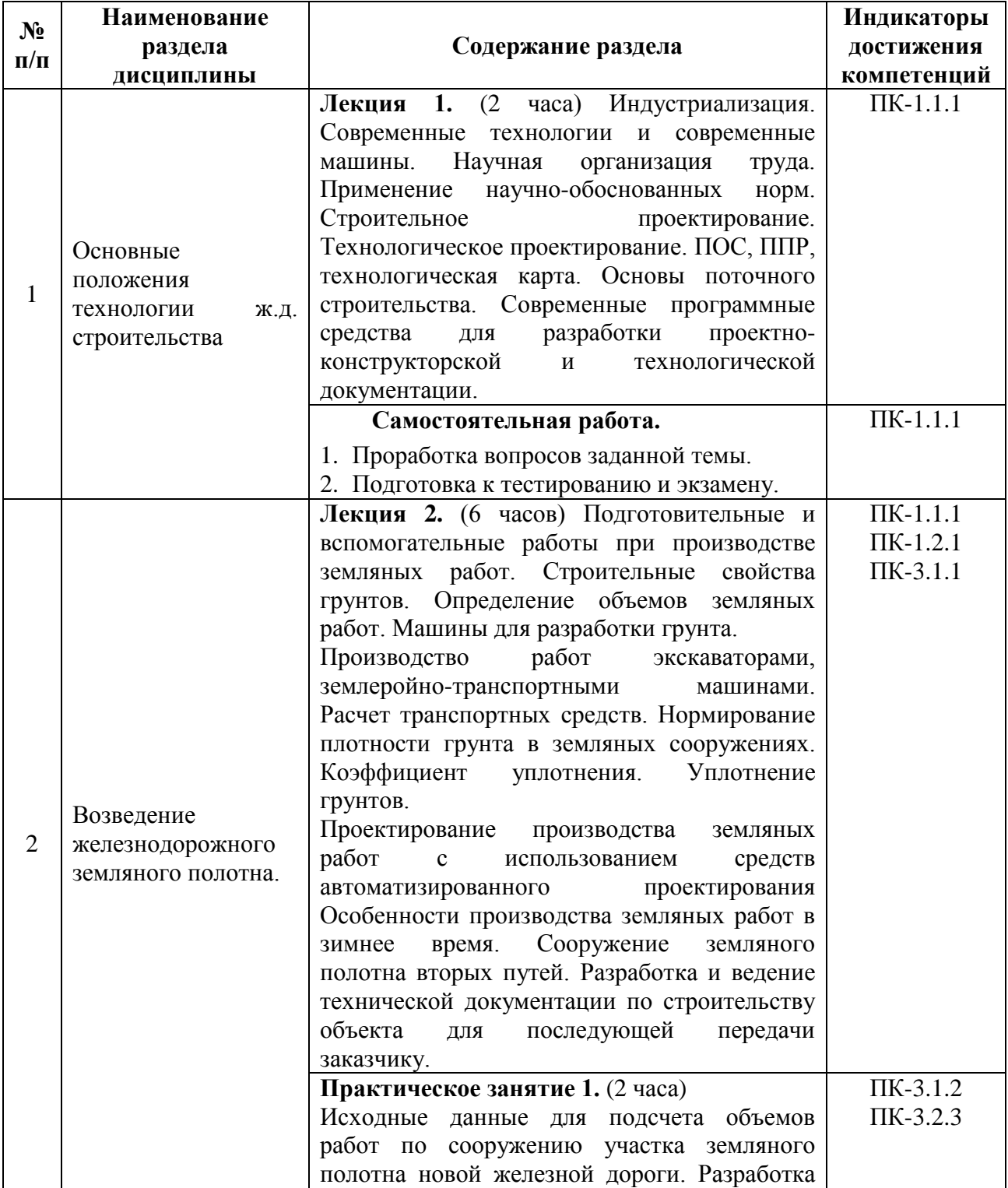

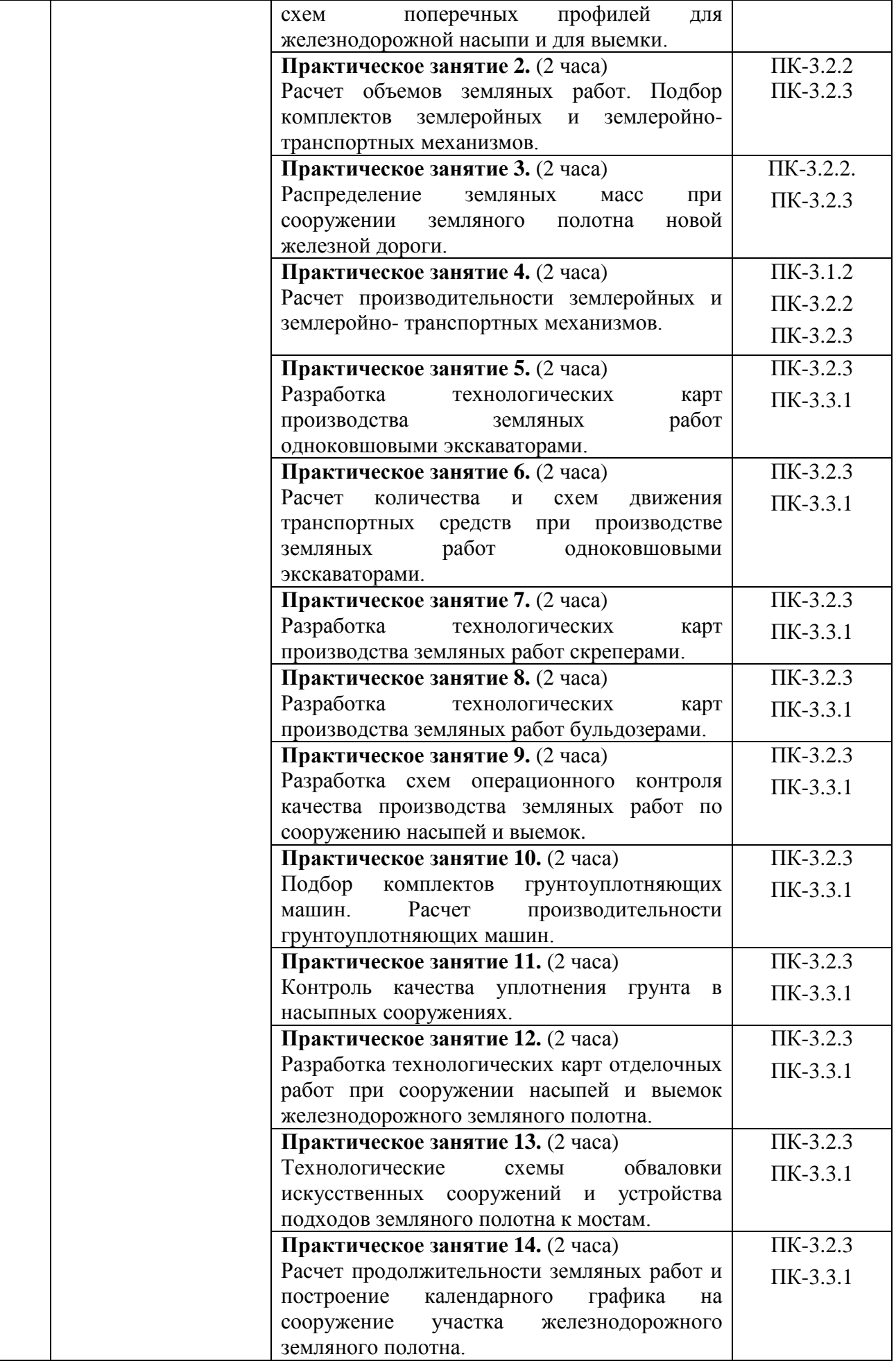

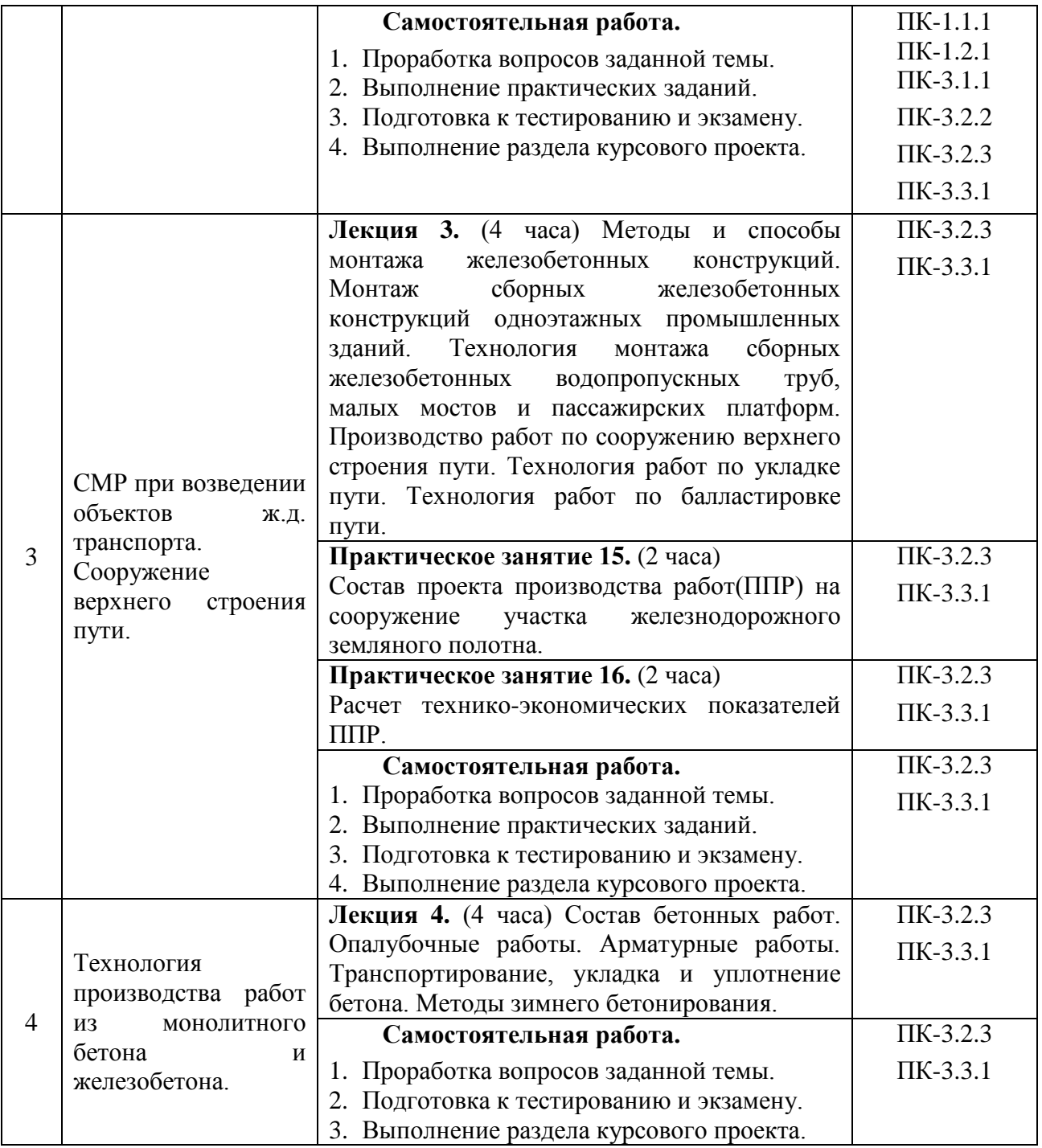

Для заочной формы обучения

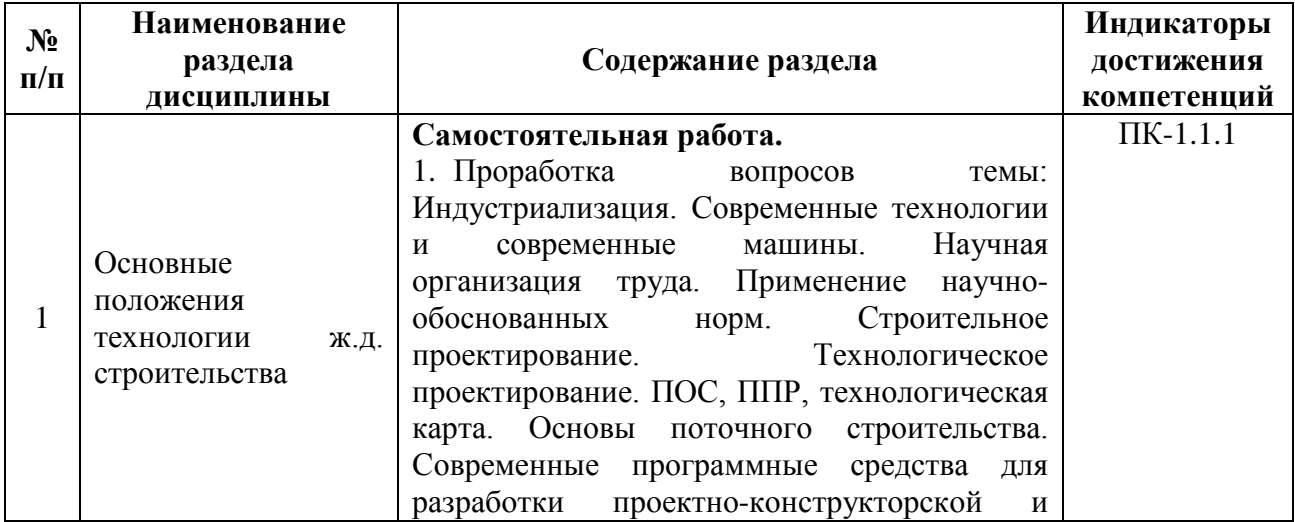

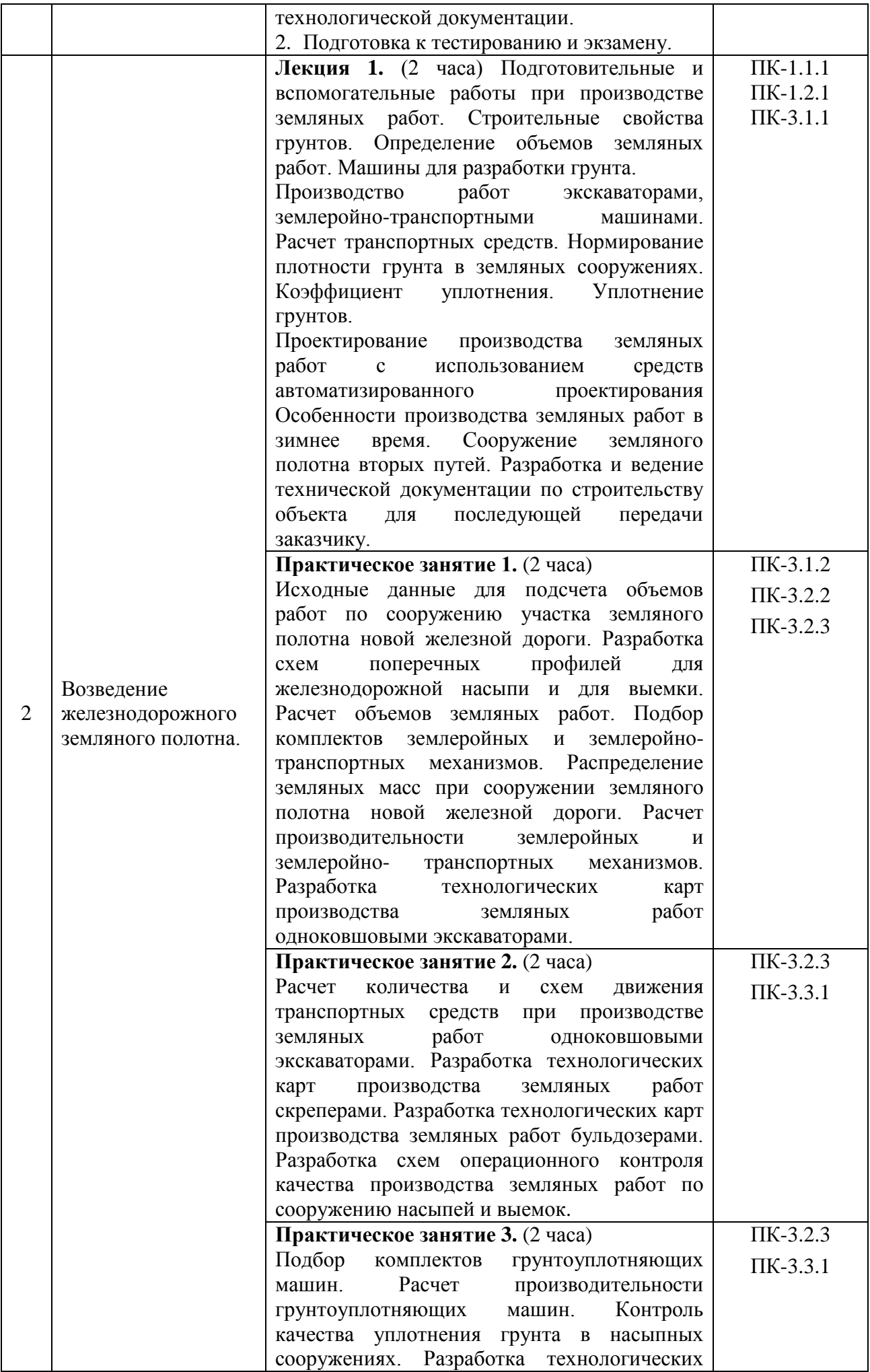

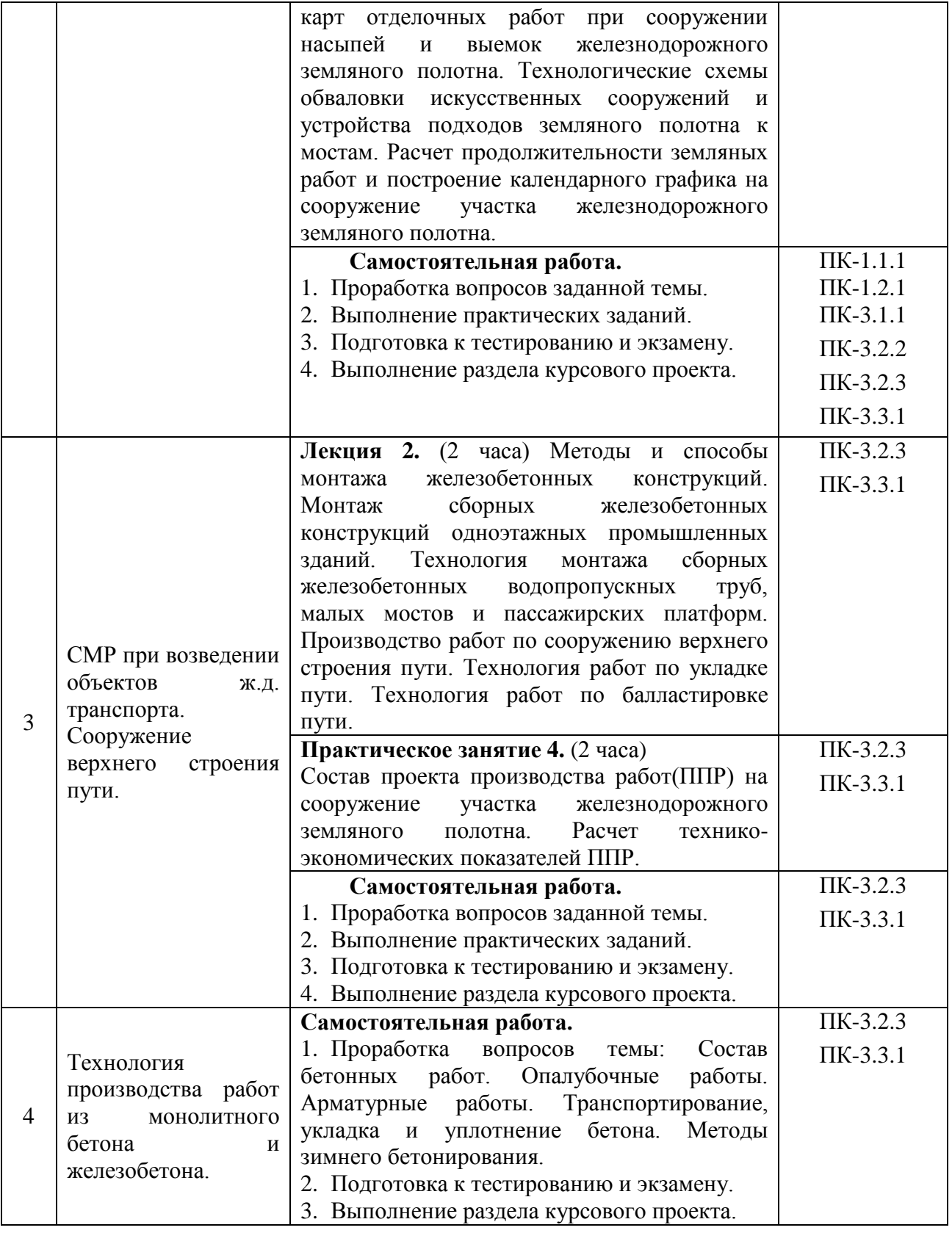

# 5.2. Разделы дисциплины и виды занятий

# Для очной формы обучения

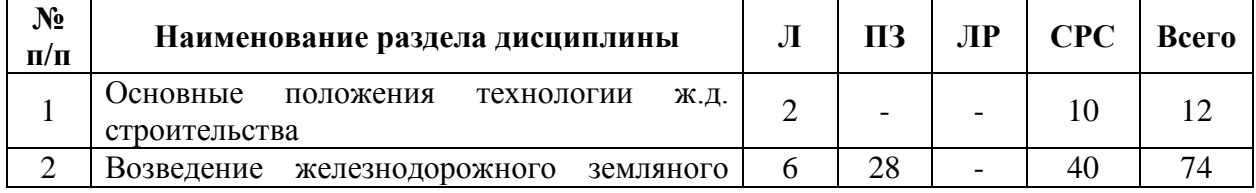

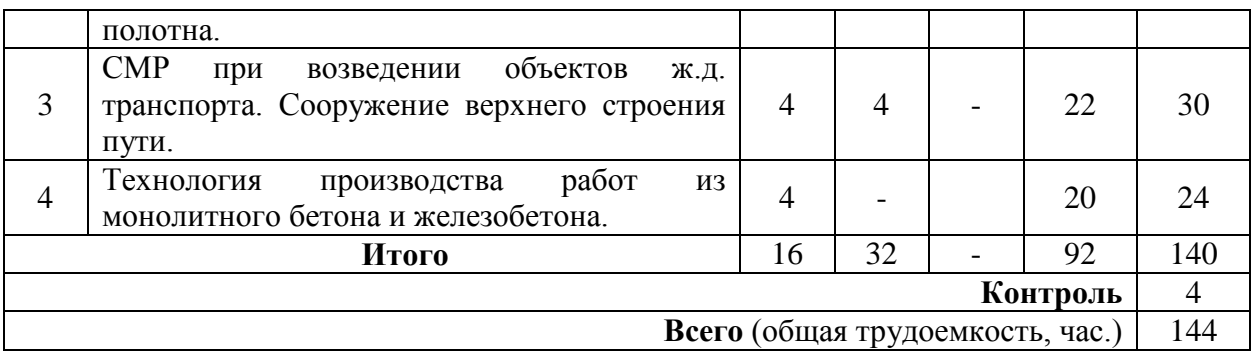

Для заочной формы обучения

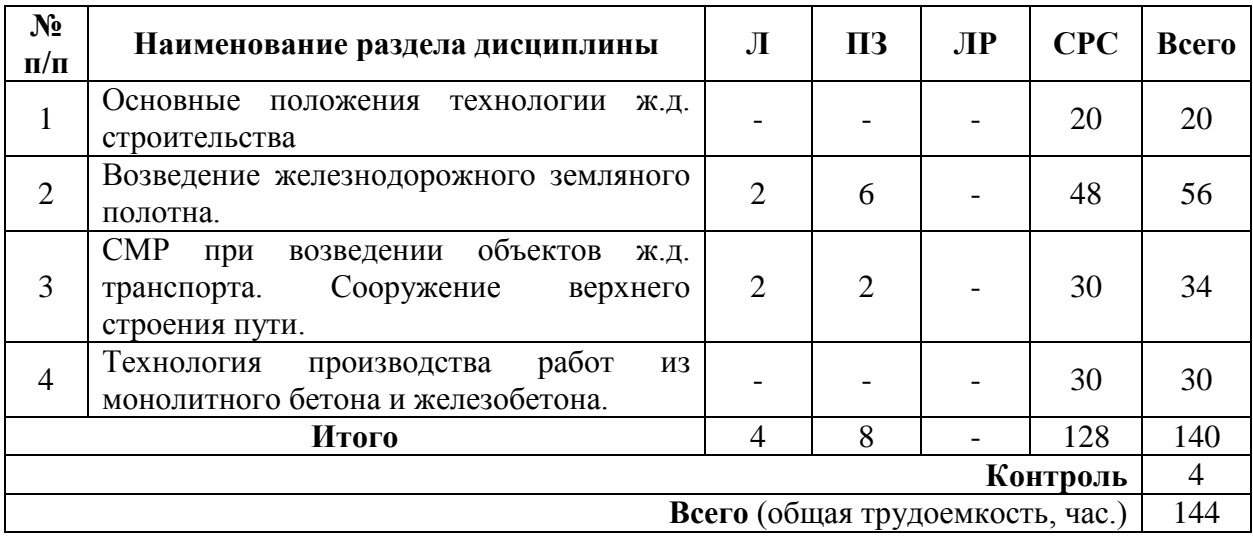

### **6. Оценочные материалы для проведения текущего контроля успеваемости и промежуточной аттестации обучающихся по дисциплине**

Оценочные материалы по дисциплине является неотъемлемой частью рабочей программы и представлены отдельным документом, рассмотренным на заседании кафедры и утвержденным заведующим кафедрой.

### **7. Методические указания для обучающихся по освоению дисциплины**

Порядок изучения дисциплины следующий:

1. Освоение разделов дисциплины производится в порядке, приведенном в разделе 5 «Содержание и структура дисциплины». Обучающийся должен освоить все разделы дисциплины, используя методические материалы дисциплины, а также учебнометодическое обеспечение, приведенное в разделе 8 рабочей программы.

2. Для формирования компетенций обучающийся должен представить выполненные задания, необходимые для оценки знаний, умений, навыков и (или) опыта деятельности, предусмотренные текущим контролем успеваемости (см. оценочные материалы по дисциплине).

3. По итогам текущего контроля успеваемости по дисциплине, обучающийся должен пройти промежуточную аттестацию (см. оценочные материалы по дисциплине).

### **8. Описание материально-технического и учебно-методического обеспечения, необходимого для реализации образовательной программы по дисциплине**

8.1. Помещения представляют собой учебные аудитории для проведения учебных занятий, предусмотренных программой бакалавриата/специалитета/ магистратуры, укомплектованные специализированной учебной мебелью и оснащенные оборудованием и техническими средствами обучения, служащими для представления учебной информации большой аудитории: настенным экраном (стационарным или переносным), маркерной доской и (или) меловой доской, мультимедийным проектором (стационарным или переносным).

Все помещения, используемые для проведения учебных занятий и самостоятельной работы, соответствуют действующим санитарным и противопожарным нормам и правилам.

Помещения для самостоятельной работы обучающихся оснащены компьютерной техникой с возможностью подключения к сети «Интернет» и обеспечением доступа в электронную информационно-образовательную среду университета.

8.2. Университет обеспечен необходимым комплектом лицензионного и свободно распространяемого программного обеспечения, в том числе отечественного производства:

− операционная система Windows;

− MS Office;

− Антивирус Касперский;

− Программная система для обнаружения текстовых заимствований в учебных и научных работах «Антиплагиат.ВУЗ».

8.3. Обучающимся обеспечен доступ (удаленный доступ) к современным профессиональным базам данных:

− Электронно-библиотечная система издательства «Лань». [Электронный ресурс]. – URL:<https://e.lanbook.com/> — Режим доступа: для авториз. пользователей;

− Электронно-библиотечная система ibooks.ru («Айбукс»). – URL: [https:// ibooks.ru /](https://e.lanbook.com/) — Режим доступа: для авториз. пользователей;

− Электронная библиотека ЮРАЙТ. – URL: https://urait.ru/— Режим доступа: для авториз. пользователей;

− Единое окно доступа к образовательным ресурсам - каталог образовательных интернет-ресурсов и полнотекстовой электронной учебно-методической библиотеке для общего и профессионального образования». – URL: http://window.edu.ru/ — Режим доступа: свободный.

− Словари и энциклопедии. – URL: http://academic.ru/ — Режим доступа: свободный.

− Научная электронная библиотека "КиберЛенинка" - это научная электронная библиотека, построенная на парадигме открытой науки (Open Science), основными задачами которой является популяризация науки и научной деятельности, общественный контроль качества научных публикаций, развитие междисциплинарных исследований, современного института научной рецензии и повышение цитируемости российской науки. – URL: http://cyberleninka.ru/ — Режим доступа: свободный.

8.4. Обучающимся обеспечен доступ (удаленный доступ) к информационным справочным системам:

Национальный Открытый Университет "ИНТУИТ". Бесплатное образование. [Электронный ресурс]. – URL: https://intuit.ru/ — Режим доступа: свободный

8.5. Перечень печатных изданий, используемых в образовательном процессе:

1. Спиридонов Э.С., Призмазонов А.М. Технология железнодорожного строительства [Текст]: учебник для студентов, обучающихся по специальности 270204 "Строительство железных дорог, путь и путевое хозяйство" ВПО / под ред. Э. С. Спиридонова, А. М. Призмазонова. - Москва: Учебно-методический центр по образованию на железнодорожном транспорте, 2013. - 591 с.

2. Белецкий Б. Ф. Технология и механизация строительного производства: учебник / Б. Ф. Белецкий. — 4-е изд., стер. — Санкт-Петербург: Лань, 2021. — 752 с. — ISBN 978-5- 8114-1256-3. — Текст: электронный // Лань: электронно-библиотечная система. — URL: https://e.lanbook.com/book/167917 (дата обращения: 23.04.2021). — Режим доступа: для авториз. пользователей.

3. Трофимов, Б. Я. Технология сборных железобетонных изделий: учебное пособие / Б. Я. Трофимов. — Санкт-Петербург: Лань, 2021. — 384 с. — ISBN 978-5-8114-1636-3. — Текст: электронный // Лань: электронно-библиотечная система. — URL: https://e.lanbook.com/book/168669 (дата обращения: 23.04.2021). — Режим доступа: для авториз. пользователей.

4. Верстов В.В. Технология и комплексная механизация шпунтовых и свайных работ: учебное пособие / В.В. Верстов, А.Н. Гайдо, Я.В. Иванов. — 2-е изд., стер. — СанктПетербург: Лань, 2021. — 288 с. — ISBN 978-5-8114-1360-7. — Текст: электронный // Лань: электронно-библиотечная система. — URL: https://e.lanbook.com/book/168412 (дата обращения: 23.04.2021). — Режим доступа: для авториз. пользователей.

5. Ищенко И. И. Каменные работы: учебник / И. И. Ищенко. — 7-е изд., стер. — Санкт-Петербург: Лань, 2021. — 240 с. — ISBN 978-5-8114-1285-3. — Текст: электронный // Лань: электронно-библиотечная система. — URL: https://e.lanbook.com/book/168374 (дата обращения: 23.04.2021). — Режим доступа: для авториз. пользователей.

6. Байбурин А.Х. Инжиниринг качества в строительстве: учебное пособие для вузов / А.Х. Байбурин, Д.А. Байбурин. — Санкт-Петербург: Лань, 2021. — 184 с. — ISBN 978-5- 8114-6389-3. — Текст: электронный // Лань: электронно-библиотечная система. — URL: https://e.lanbook.com/book/159461 (дата обращения: 23.04.2021). — Режим доступа: для авториз. пользователей.

7. Джикович Ю.В. Организация и управление в строительстве: учебное пособие для вузов / Ю.В. Джикович. — Санкт-Петербург: Лань, 2021. — 212 с. — ISBN 978-5-8114- 6553-8. — Текст: электронный // Лань: электронно-библиотечная система. — URL: https://e.lanbook.com/book/159476 (дата обращения: 29.04.2021). — Режим доступа: для авториз. пользователей.

8. Захаренко А.В. Дорожные катки: теория, расчет, применение: монография / А.В. Захаренко, В.Б. Пермяков, Л.В. Молокова. — Санкт-Петербург: Лань, 2021. — 328 с. — ISBN 978-5-8114-3201-1. — Текст: электронный // Лань: электронно-библиотечная система. — URL: https://e.lanbook.com/book/169302 (дата обращения: 29.04.2021). — Режим доступа: для авториз. пользователей.

9. Проектирование производства земляных работ [Текст]: метод. указания к курсовому и дипломн. проектированию / ПГУПС, каф. "Строит. пр-во"; Разраб.: Ю.А. Верженский, А.И. Кистанов. Ч. 1: Распределение земляных масс. Способы разработки грунтов. - СПб.: ПГУПС, 2000. - 52 с.

10. Проектирование производства земляных работ [Текст]: метод. указания к курсовому и диплом. проектированию. Ч. 2. Проектирование технологических карт / ПГУПС, каф. "Строит. пр-во"; сост.: Ю.А. Верженский [и др.]; ред. Ю.А. Верженский. - СПб.: ПГУПС, 2004. - 78 с.

11. Российская Федерация. Постановление правительства. О составе разделов проектной документации и требованиях к их содержанию [Текст]: постановление правительства: [принят 16.02.2008 № 87]. − М.: «Российская газета» от 27 февраля 2008 г. № 41, в Собрании законодательства Российской Федерации от 25 февраля 2008 г. № 8 ст. 744.

12. Российская Федерация. Министерство регионального развития российской федерации. Свод правил СП 48.13330.2011 [Текст]: утвержден приказом Министерства регионального развития Российской Федерации (Минрегион России) от 27 декабря 2010 г. N 781 и введен в действие с 20 мая 2011 г. Зарегистрирован Федеральным агентством по техническому регулированию и метрологии (Росстандарт).

13. Учебно-методический комплекс дисциплины «Технология, механизация и автоматизация железнодорожного строительства» [Электронный ресурс]. – URL: [https://sdo.pgups.ru](https://sdo.pgups.ru/) — Режим доступа: для авториз. Пользователей

14. Кирюшина, Е. В. Технология и безопасность взрывных работ: учебное пособие / Е.В. Кирюшина, В.Н. Вокин, М.Ю. Кадеров. — Красноярск: СФУ, 2018. — 236 с. — ISBN 978-5-7638-3822-0. — Текст: электронный // Лань: электронно-библиотечная система. — URL: https://e.lanbook.com/book/117785 (дата обращения: 23.08.2021). — Режим доступа: для авториз. пользователей.

8.6. Перечень ресурсов информационно-телекоммуникационной сети «Интернет», используемых в образовательном процессе:

Личный кабинет ЭИОС [Электронный ресурс]. – URL: [my.pgups.ru](https://sdo.pgups.ru/) — Режим доступа: для авториз. пользователей;

− Электронная информационно-образовательная среда. [Электронный ресурс]. –

URL: [https://sdo.pgups.ru](https://sdo.pgups.ru/) — Режим доступа: для авториз. пользователей;

− Электронный фонд правовой и нормативно-технической документации – URL: <http://docs.cntd.ru/> — Режим доступа: свободный.

Разработчик рабочей программы, доцент \_\_\_\_\_\_\_\_\_\_\_\_\_\_\_\_ А.В. Кабанов 28 марта 2023 г.